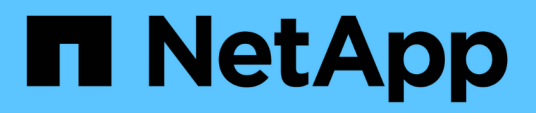

## **Configuration des sauvegardes des journaux**

Snap Creator Framework

NetApp October 04, 2023

This PDF was generated from https://docs.netapp.com/fr-fr/snap-creator-framework/sap-hanaops/concept\_housekeeping\_of\_log\_backups.html on October 04, 2023. Always check docs.netapp.com for the latest.

# **Sommaire**

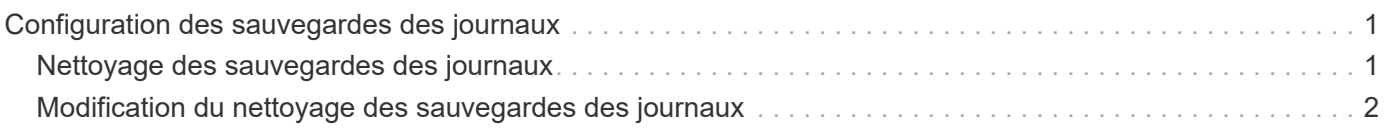

## <span id="page-2-0"></span>**Configuration des sauvegardes des journaux**

Les sauvegardes des journaux doivent être stockées sur un système de stockage différent de celui du stockage primaire. Le système de stockage utilisé pour la sauvegarde des données peut également être utilisé pour la sauvegarde des journaux.

Sur le stockage secondaire, un volume doit être configuré pour conserver les sauvegardes des journaux. Assurez-vous que les copies Snapshot automatiques sont désactivées pour ce volume.

1. Montez le volume sur chaque noeud de la base de données, soit en exécutant la commande mount, soit en modifiant le fichier fstab (file system table).

```
hana2b:/vol/backup_log_ANA /mnt/backup_log_ANA nfs
rw,bg,vers=3,hard,timeo=600,rsize=65536,wsize=65536,actimeo=0,noatime
0 0
```
Dans SAP HANA Studio, la destination de sauvegarde des journaux est configurée comme indiqué dans la figure suivante.

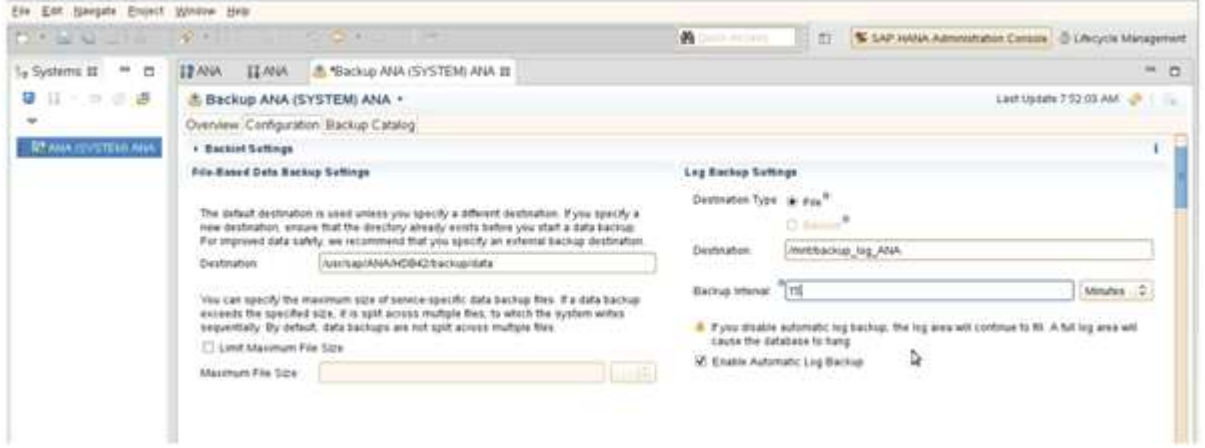

### <span id="page-2-1"></span>**Nettoyage des sauvegardes des journaux**

La gestion des sauvegardes de journaux dans SAP HANA repose sur une fonction de HANA Studio ou sur une instruction SQL qui permet de supprimer toutes les sauvegardes antérieures à une sauvegarde sélectionnée.

Snap Creator gère le nettoyage des sauvegardes de données (copies Snapshot) en supprimant les copies Snapshot sur le stockage primaire ou secondaire et en supprimant les entrées correspondantes dans le catalogue HANA, en fonction d'une règle de conservation définie.

Les sauvegardes de journaux antérieures à la dernière sauvegarde de données sont supprimées car elles ne sont pas nécessaires.

Snap Creator gère la gestion des sauvegardes de fichiers de journaux au niveau du système de fichiers ainsi que dans le catalogue de sauvegardes SAP HANA. Dans le cadre de chaque sauvegarde Snapshot avec Snap Creator, les étapes suivantes sont exécutées :

- Consultez le catalogue de sauvegardes et obtenez l'ID de sauvegarde des données ou des sauvegardes Snapshot les plus anciennes.
- Supprimez toutes les sauvegardes antérieures à la sauvegarde la plus ancienne.

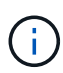

Snap Creator gère uniquement les sauvegardes qui s'appuient sur des copies Snapshot, Si des sauvegardes supplémentaires basées sur des fichiers sont créées, vous devez vous assurer que les sauvegardes basées sur des fichiers sont supprimées du catalogue de sauvegardes et du système de fichiers. Si une telle sauvegarde de données n'est pas supprimée manuellement du catalogue de sauvegardes, elle peut devenir la sauvegarde de données la plus ancienne et l'opération de nettoyage de la sauvegarde des journaux échouera.

### <span id="page-3-0"></span>**Modification du nettoyage des sauvegardes des journaux**

Vous pouvez modifier les paramètres configurés pour le nettoyage des sauvegardes des journaux si vous souhaitez désactiver l'opération de nettoyage des journaux.

- 1. Sélectionnez le profil SAP HANA à modifier.
- 2. Sélectionnez la configuration à modifier et cliquez sur **Paramètres SAP HANA**.
- 3. Modifiez le paramètre Activer le nettoyage DU JOURNAL, puis cliquez sur **Enregistrer**.

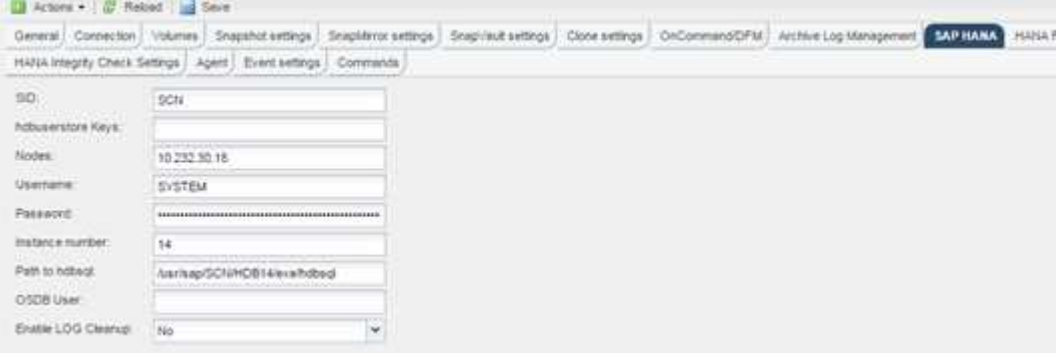

#### **Informations sur le copyright**

Copyright © 2023 NetApp, Inc. Tous droits réservés. Imprimé aux États-Unis. Aucune partie de ce document protégé par copyright ne peut être reproduite sous quelque forme que ce soit ou selon quelque méthode que ce soit (graphique, électronique ou mécanique, notamment par photocopie, enregistrement ou stockage dans un système de récupération électronique) sans l'autorisation écrite préalable du détenteur du droit de copyright.

Les logiciels dérivés des éléments NetApp protégés par copyright sont soumis à la licence et à l'avis de nonresponsabilité suivants :

CE LOGICIEL EST FOURNI PAR NETAPP « EN L'ÉTAT » ET SANS GARANTIES EXPRESSES OU TACITES, Y COMPRIS LES GARANTIES TACITES DE QUALITÉ MARCHANDE ET D'ADÉQUATION À UN USAGE PARTICULIER, QUI SONT EXCLUES PAR LES PRÉSENTES. EN AUCUN CAS NETAPP NE SERA TENU POUR RESPONSABLE DE DOMMAGES DIRECTS, INDIRECTS, ACCESSOIRES, PARTICULIERS OU EXEMPLAIRES (Y COMPRIS L'ACHAT DE BIENS ET DE SERVICES DE SUBSTITUTION, LA PERTE DE JOUISSANCE, DE DONNÉES OU DE PROFITS, OU L'INTERRUPTION D'ACTIVITÉ), QUELLES QU'EN SOIENT LA CAUSE ET LA DOCTRINE DE RESPONSABILITÉ, QU'IL S'AGISSE DE RESPONSABILITÉ CONTRACTUELLE, STRICTE OU DÉLICTUELLE (Y COMPRIS LA NÉGLIGENCE OU AUTRE) DÉCOULANT DE L'UTILISATION DE CE LOGICIEL, MÊME SI LA SOCIÉTÉ A ÉTÉ INFORMÉE DE LA POSSIBILITÉ DE TELS DOMMAGES.

NetApp se réserve le droit de modifier les produits décrits dans le présent document à tout moment et sans préavis. NetApp décline toute responsabilité découlant de l'utilisation des produits décrits dans le présent document, sauf accord explicite écrit de NetApp. L'utilisation ou l'achat de ce produit ne concède pas de licence dans le cadre de droits de brevet, de droits de marque commerciale ou de tout autre droit de propriété intellectuelle de NetApp.

Le produit décrit dans ce manuel peut être protégé par un ou plusieurs brevets américains, étrangers ou par une demande en attente.

LÉGENDE DE RESTRICTION DES DROITS : L'utilisation, la duplication ou la divulgation par le gouvernement sont sujettes aux restrictions énoncées dans le sous-paragraphe (b)(3) de la clause Rights in Technical Data-Noncommercial Items du DFARS 252.227-7013 (février 2014) et du FAR 52.227-19 (décembre 2007).

Les données contenues dans les présentes se rapportent à un produit et/ou service commercial (tel que défini par la clause FAR 2.101). Il s'agit de données propriétaires de NetApp, Inc. Toutes les données techniques et tous les logiciels fournis par NetApp en vertu du présent Accord sont à caractère commercial et ont été exclusivement développés à l'aide de fonds privés. Le gouvernement des États-Unis dispose d'une licence limitée irrévocable, non exclusive, non cessible, non transférable et mondiale. Cette licence lui permet d'utiliser uniquement les données relatives au contrat du gouvernement des États-Unis d'après lequel les données lui ont été fournies ou celles qui sont nécessaires à son exécution. Sauf dispositions contraires énoncées dans les présentes, l'utilisation, la divulgation, la reproduction, la modification, l'exécution, l'affichage des données sont interdits sans avoir obtenu le consentement écrit préalable de NetApp, Inc. Les droits de licences du Département de la Défense du gouvernement des États-Unis se limitent aux droits identifiés par la clause 252.227-7015(b) du DFARS (février 2014).

#### **Informations sur les marques commerciales**

NETAPP, le logo NETAPP et les marques citées sur le site<http://www.netapp.com/TM>sont des marques déposées ou des marques commerciales de NetApp, Inc. Les autres noms de marques et de produits sont des marques commerciales de leurs propriétaires respectifs.